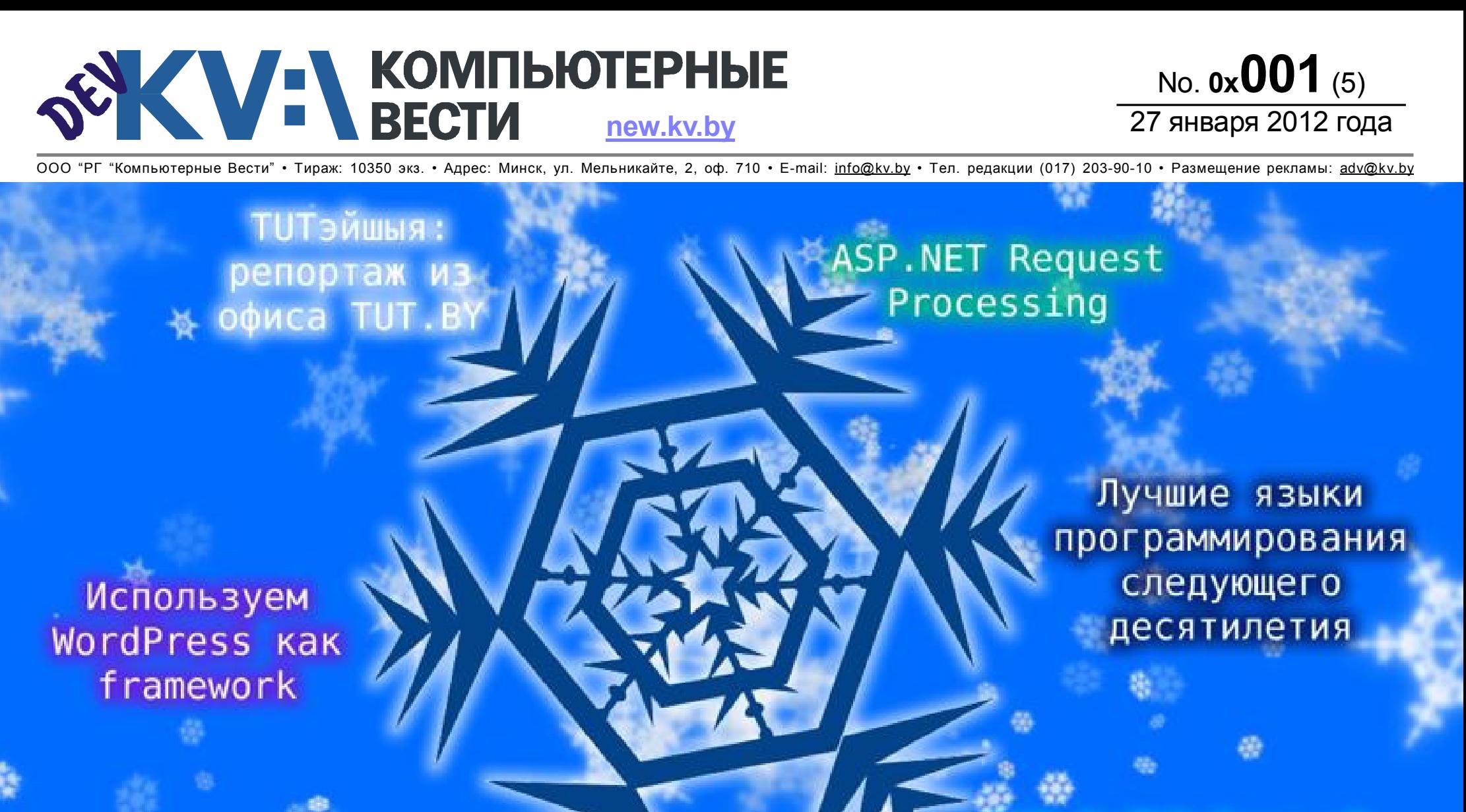

Оридическая помощь ИТ-компаниям

CEO SoftSwiss: «B компании студент получит намного больше знаний и • опыта, чем в университете»

**Contract Contract Contract Contract Contract Contract Contract Contract Contract Contract Contract Contract Contract Contract Contract Contract Contract Contract Contract Contract Contract Contract Contract Contract Contr** 

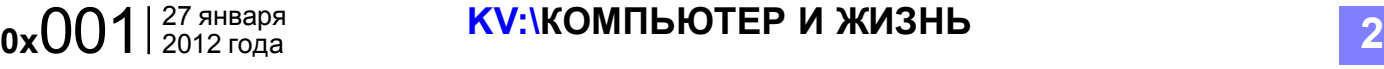

# **SECTH SECTHER SECTION** TUTэйшыя

Алексей ДРОЗД, Инна РЫКУНИНА

 $0x001$  | 27 января

*Хорошо, когда всё на своих местах, всё там, где надо, располагается эргономично и "по фен-шую". Другими словами, хорошо, когда всё ТУТ. Вряд ли найдётся хоть один пользователь Байнета, который не слышал бы об этой компании. Гораздо реже в широких кругах упоминается УП "Надёжные программы". И мы не станем нарушать эту традицию. Добро пожаловать на виртуальную экскурсию по офису TUT.BY.*

Новый офис, в который компания переехала 2 года назад, находится рядом со ст. м. "Площадь Якуба Коласа" (если быть точнее, по адресу В.Хоружей, 1а, ТЦ "Си-

луэт"). Тутбаевцы занимают здесь шестой этаж. То, что внутри офиса царит креатив, а жизнь бьёт ключом, видно уже на пороге (фото 1).

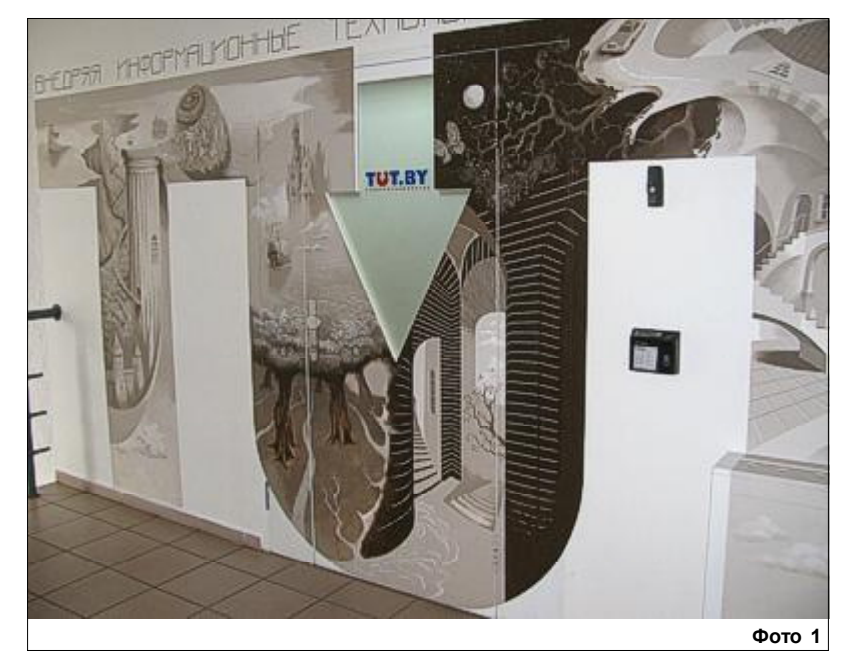

Помимо оригинального дизайна, мой взгляд тут же отметил серьёзный подход к пропускному режиму. Кроме кнопки "гостевого" звонка, на стене установлена пропускная система, реагирующая на отпечатки пальцев сотрудников компании (фото 2).

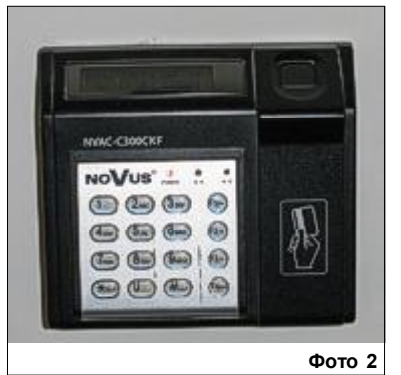

Однако мы забежали вперёд. Вернёмся к входной двери и оглядимся внимательнее.

На пути от ресепшн в основные просторы этажа — "стена славы" с фотографиями именитых гостей (фото 3).

Сами же коридоры украшены забавными совами в различных ипостасях (фото 4).

Помимо пернатых, стены офиса украшают необычные картины, которые входят в экспозиции художественной галереи компании (фото 5). Галерея TUT.BY это некоммерческий проект

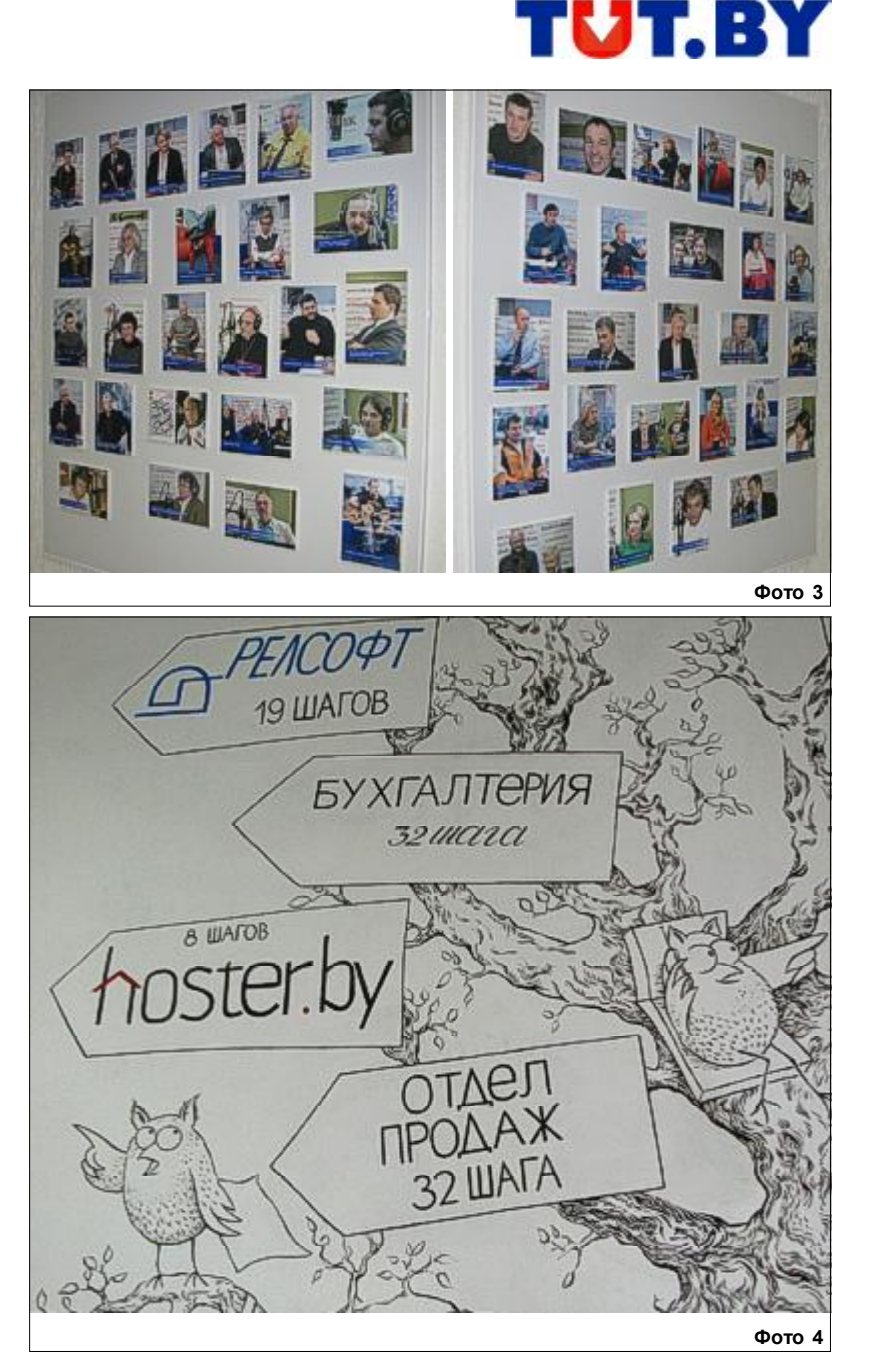

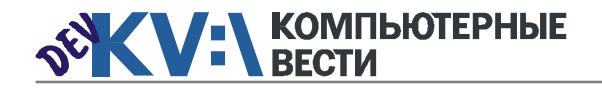

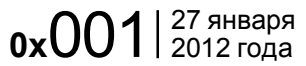

#### **KV:\КОМПЬЮТЕР И ЖИЗНЬ**

### TUTэйшыя

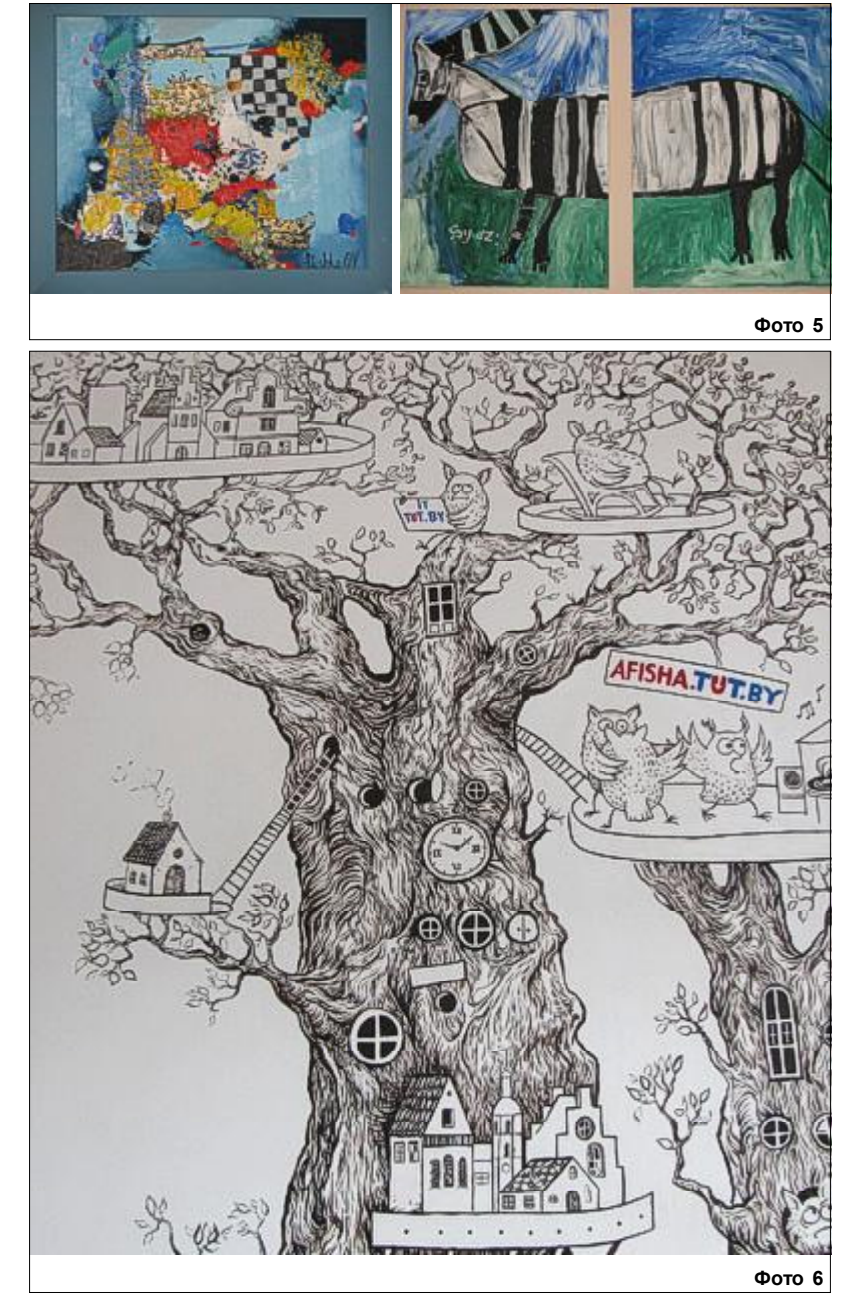

с социальной направленностью. Официальной датой ее рождения считается 1 июля 2010 года, когда здесь открылась первая выставка.

С тех пор, в среднем раз в месяц, иногда — в полтора, "Галерея TUT.BY" проходит полное обновление. Идея, как и всё гениальное, проста. У нас есть много талантливых художников и фотографов, которые не могут выставляться в "стандартных" галереях по различным причинам, будь то отсутствие денег, связей или просто "неформат". Именно для них двери TUT.BY всегда открыты. Любой может украсить коридор своей работой.

В самом сердце офиса во всю стену изображена вариация на тему пушкинского волшебного дуба. Как видите, учёному коту пришлось изрядно поделиться жилплощадью (фото 6).

Если продолжить тему русских народных сказок, то стоит отметить, что многие стены напоминают указательные камни. Задумано это для того, чтобы каждый мог быстро найти нужный отдел.

Но давайте уже заглянем куданибудь.

Знакомый интерьер, не правда ли (фото 7)? Да, это та самая студия TUT.BY-ТВ. А вот так она выг-Фото 6 Фото 8

лядит по другую сторону "баррикад" (фото 8).

За стеклом, которое можно разглядеть на заднем фоне, работают люди там идет эфир. Видеоконтент портала формируется как за счет внешних источников, так и авторскими программами, которых на сегодняшний день более 40. Особой популярностью, как отмечают ведущие портала, пользуются вечерние интерактивные эфиры.

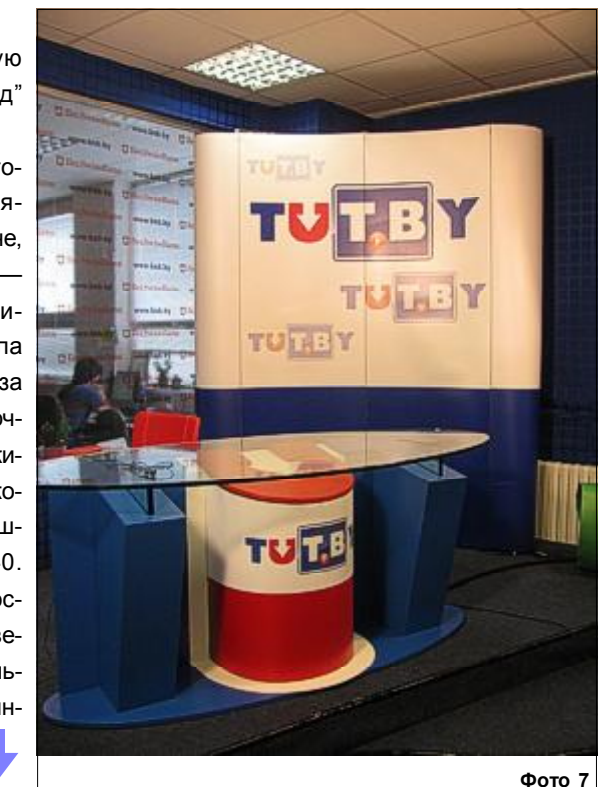

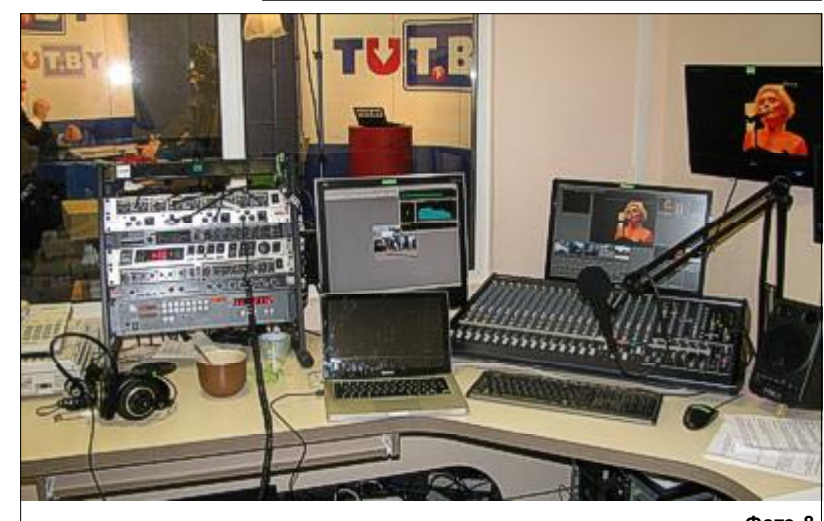

# **SECTH SECTH SECTION**

слабиться в массажном кресле. Хобби и клубы по интересам в TUT.BY поощряются, но централизованно не организовываются сотрудники прекрасно справляются с этой задачей сами. Обяза-

## TUTэйшыя

Отдельно хотелось бы упомянуть о связке "работалюди" (фото 9). Дело в том, что TUT.BY и здесь отличается от других компаний. Текучки кадров практически нет. Как нам сказали, за 10 лет существования компании ушедших сотрудников можно пересчитать по пальцам.

Не обходится и без курьёзов.

имчивую девушку, которая сама себе изготовила визитки в корпоративном стиле компании, и, пользуясь ими, бесплатно посещала различные мероприятия, представляясь сотрудницей портала.

Писать о портале TUT.BY без упоминания его основателя, Зиссера Юрия Анатольевича, невозможно. Мы хотели взять у него инАнатольевич был в командировке. Смогли запечатлеть лишь его рабочее место, которое узнали благодаря соответствующей опознавательной табличке и множеству флажков в углу стола (фото 10).

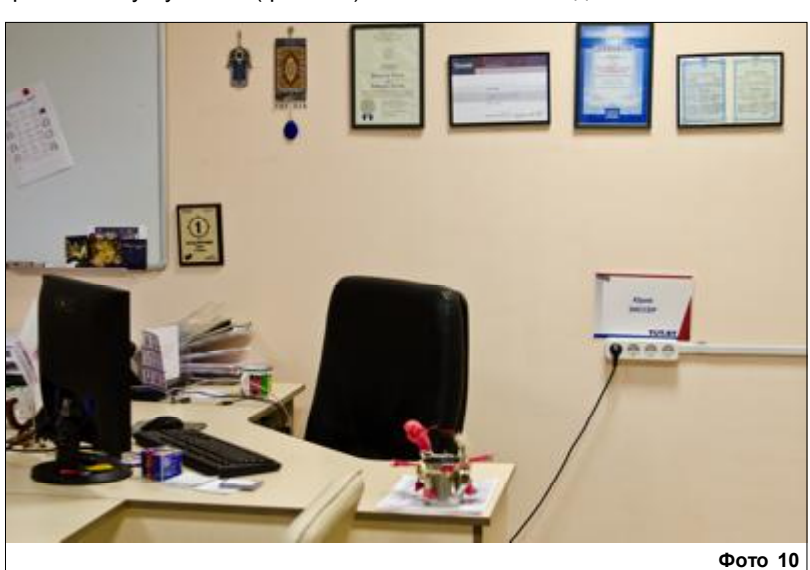

Продолжая тему рабочих мест, следует отметить, что в компании руководители всех уровней сидят вместе со своими коллегами. Это является показателем доверительных отношений и поддерживает командный дух.

Впрочем, в компании заботятся не только о душевном состоянии сотрудников, но и о физическом. В офисе есть комната отдыха (фото 11), где можно побегать на эллиптическом тренажёре, сыг-Фото 9 рать партию в мини-гольф, растельными же для празднования являются Новый год, 23 Февраля, 8 Марта и, конечно же, День рождения компании — 5 октября. Кро-

О компании

Фото 11

ме того, по воскресеньям в главном холле иногда проводятся всевозможные мероприятия. Обязательно загляните при случае. Ведь здесь нет лишних людей. TUT важен каждый.

*Полную версию статьи читайте на [нашем сайте](http://new.kv.by/content/tuteishyya-reportazh-iz-ofisa-tutby).*

#### [Обсудить](http://new.kv.by/content/tuteishyya-reportazh-iz-ofisa-tutby)

ООО "ТУТ БАЙ МЕДИА" — владелец товарного знака "Белорусский портал TUT.BY". Портал был открыт 5 октября 2000 года — и как не устаёт подчеркивать его основатель, Юрий Зиссер, идею он почерпнул не где-нибудь, а на форуме "Компьютерных вестей". Сегодня 60 тематическиз разделов TUT.BY ежедневно посещает более 600 тысяч человек, и их количество, как и сам портал, постоянно растёт.

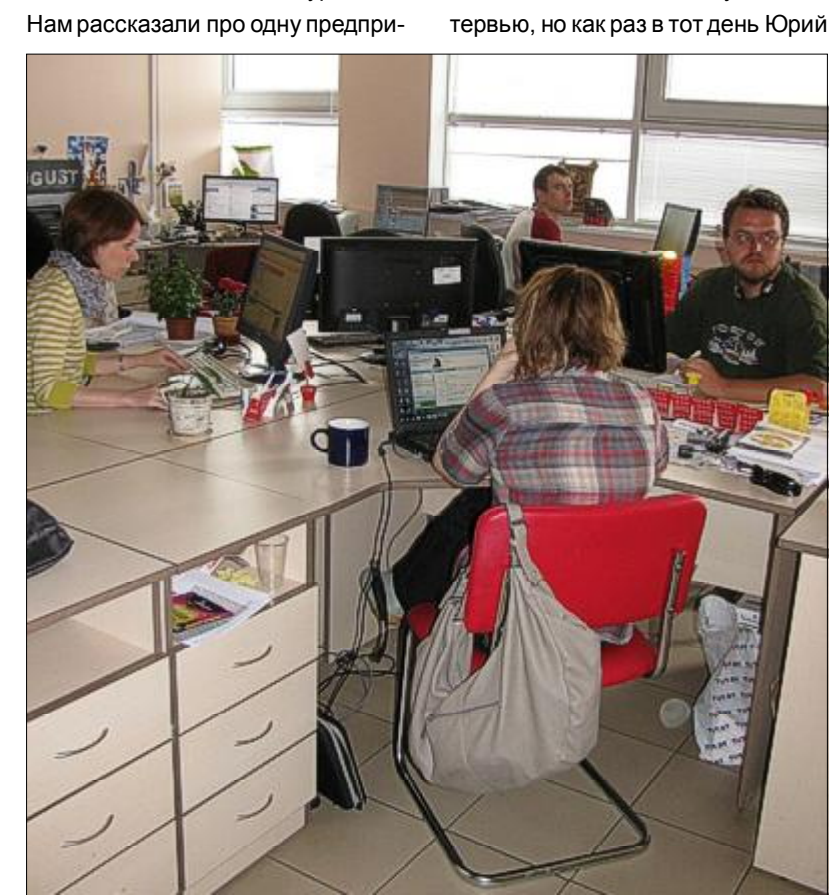

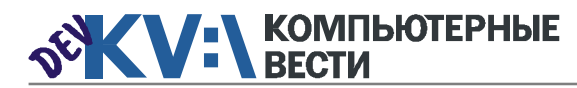

# $\alpha$ 0x $001$   $^{27}$  января  $^{27}$  января  $^{27}$   $^{27}$   $^{27}$   $^{27}$   $^{27}$   $^{27}$   $^{27}$   $^{27}$   $^{27}$   $^{27}$   $^{27}$   $^{27}$   $^{27}$   $^{27}$   $^{27}$   $^{27}$   $^{27}$   $^{27}$   $^{27}$   $^{27}$   $^{27}$   $^{27}$   $^{27}$   $^{27}$   $^{27}$   $^{27}$

[PLC/SCADA-специалист](http://www.appsys.net/index.php?q=Career) Полная занятость Applied Systems

[PYTHON-программист](http://jobs.belhard.com/vacancies) Полная занятость

BelHard

\$3000)

EPAM Systems

Полная занятость Viaden Media

Unity-разработчик Полная занятость Viaden Media

Гейм-дизайнер

Awem-Studio

Awem-Studio

под iPhone Полная занятость Viaden Media

систем

EPAM Systems

[Разработчик Java](http://www.epam.by/vacancies-minsk-development.htm#2654)

EPAM Systems

Полная занятость. Могилев

[Гейм-дизайнер Flash-игр](http://www.awem.ru/vacancy/) Полная занятость. Могилев KV:\РАБОТА

<u>Perveroper Technicolic Chera Sales Chera Chera Chera Chera Chera Chera Chera Chera Chera Chera Chera Chera Chera Chera Chera Chera Chera Chera Chera Chera Chera Chera Chera Chera Chera Chera Chera Chera Chera Chera Chera</u> [Senior ASP.NET MVC Developer](http://www.epam.by/vacancies-minsk-development.htm#2822) Полная занятость, гибкий график [Senior iPhone-разработчик \(от](http://ru.viaden.com/company/careers.html) [Дизайнер интерфейсов для ра](http://ru.viaden.com/company/careers.html)боты с играми и приложениями [Инженер по внедрению и сопро](http://www.epam.by/vacancies-minsk-maintenance.htm#2787)вождению информационных Полная занятость, гибкий график Полная занятость, гибкий график [Senior QA Engineer, ведущий](http://jobs.belhard.com/vacancies) специалист по тестированию  $\overline{p}$ Полная занятость BelHard [Консультант SAP](http://www.epam.by/vacancies-minsk-consulting.htm) Полный день, гибкий график EPAM Systems [Консультант SAP MM](http://www.atlantconsult.com/about/vacancy/) Полная занятость Атлантконсалт Разработчик C++ Полная занятость. Могилев Awem-Studio Специалист по файловым системам в Linux Полная занятость, гибкий график EPAM Systems Специалист по тестированию  $\overline{p}$ Полная занятость BelHard [Функциональный тестировщик](http://www.itransition.by/career/vacancies/) (QA-инженер) Полный рабочий день, для студентов — от 30 часов/неделю Itransition [Специалист по нагрузочному те](http://www.itransition.by/career/vacancies/)стированию Полный рабочий день, для студентов — от 30 часов/неделю **Itransition** [Сборщик и установщик версий](http://jobs.belhard.com/vacancies) разрабатываемой ИС (JAVA программист с навыками системного администратора) Полная занятость. [Технический консультант](http://www.epam.by/vacancies-minsk-maintenance.htm#2688) Полная занятость, гибкий график EPAM Systems [ИТ-специалист, системный ад](http://jobs.belhard.com/vacancies)министратор Полная занятость. BelHard [Специалист службы внедрения](http://jobs.belhard.com/vacancies) ERP и CRM систем Полная занятость BelHard (Бизнес-)aналитик — специалист по анализу требований и созданию ТЗ Полная занятость **BelHard** Ведущий дизайнер (от \$1500) Гибкий график. **Itransition** Разработчик Windows Phone 7 Полная занятость Viaden Media [Разработчик мобильных прило](http://www.appsys.net/index.php?q=Career)жений Полная занятость Applied Systems зации под Linux EPAM Systems (инженер) Полная занятость Applied Systems [Копирайтер](http://www.awem.ru/vacancy/)

> [Специалист по тестированию](http://www.awem.ru/vacancy/)  $\overline{p}$

BelHard

Полная занятость. Могилев Awem-Studio

Информацию в рубрику присылайте на adv@kv.by с пометкой "Вакансии".

[ABAP-разработчик](http://www.atlantconsult.com/about/vacancy/) Полная занятость Атлантконсалт

[Android-разработчик](http://ru.viaden.com/company/careers.html) Полная занятость Viaden Media

[ASP.NET\(C#\)-разработчик](http://www.itransition.by/career/vacancies/) Полный рабочий день, для студентов — от 30 часов/неделю Itransition

[C++ Developer/Team Lead](http://www.epam.by/vacancies-hot.htm#2758) Полная занятость, гибкий график

EPAM Systems

[С++-программист](http://www.appsys.net/index.php?q=Career) Полная занятость Applied Systems

C/C++-разработчик Полный рабочий день, для студентов — от 30 часов/неделю **Itransition** 

[C/C++-разработчик](http://www.epam.by/vacancies-minsk-development.htm#2832)

Полная занятость, гибкий график EPAM Systems

[C#-, ASP.NET-/WINFORMS-про-](http://jobs.belhard.com/vacancies)

граммист Полная занятость BelHard

#### [Java-разработчик](http://www.itransition.by/career/vacancies/)

Полный рабочий день, для студентов — от 30 часов/неделю Itransition

[Linux Kernel/MIPS Embedded De](http://www.epam.by/vacancies-hot.htm#2759)veloper Полная занятость, гибкий график EPAM Systems

[iOS/Objective-C Team Lead/](http://www.epam.by/vacancies-minsk-development.htm#2741) **Architect** 

Полная занятость, гибкий график EPAM Systems

[iOS/ObjC Developer](http://www.epam.by/vacancies-hot.htm#2779) Полная занятость, гибкий график EPAM Systems

[C/MQ Developer](http://www.epam.by/vacancies-minsk-development.htm#2833) Полная занятость, гибкий график EPAM Systems

[JAVA\(J2EE\)-программист](http://jobs.belhard.com/vacancies) Полная занятость BelHard

[JavaScript Developer](http://www.epam.by/vacancies-minsk-development.htm#2766) Полная занятость, гибкий график EPAM Systems

Mobile-разработчик Полный рабочий день, для студентов — от 30 часов/неделю **Itransition** 

.NET-разработчик Полный рабочий день, для студентов — от 30 часов/неделю Itransition

[.NET-разработчик со знание ос](http://www.itransition.by/career/vacancies/)нов экономики и финансов Полный рабочий день, для студентов — от 30 часов/неделю Itransition

[PHP-разработчик](http://www.itransition.by/career/vacancies/) Полный рабочий день, для студентов — от 30 часов/неделю Itransition

[PHP-разработчик](http://www.epam.by/vacancies-minsk-development.htm#2796) Полная занятость, гибкий график EPAM Systems

[PHP-программист](http://jobs.belhard.com/vacancies) Полная занятость BelHard

[Ruby on Rails-разработчик](http://www.itransition.by/career/vacancies/)

Полный рабочий день, для студентов — от 30 часов/неделю Itransition

Awem-Studio

[Старший инженер по автомати-](http://www.epam.by/vacancies-minsk-qa_st.htm#2831)

Полная занятость, гибкий график

[Специалист по интеграции ПО](http://www.appsys.net/index.php?q=Career)

Полная занятость. Могилев

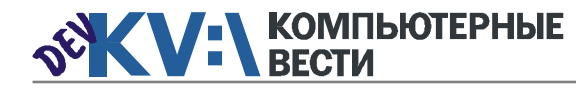

два важных вопроса:

первым?

Многим хочется получить достойные ответы на

1. Какой язык программирования лучше выучить

2. Какие языки программирования наиболее веро-

Эта статья представляет собой попытку отве-

тить на второй вопрос. Здесь всё, что мне удалось

узнать по этому поводу: я собрал некоторые языки

программирования, которые будут популярны в ско-

ром будущем с моей точки зрения.

Языки программирования

будущего: основные пред-

Java очень популярен, а это

значит, что в будущем ему гаран-

тирована хорошая поддержка. В настоящий момент, по

мнению большого коли-

чества разработчи-

ков. Java является

языком №1. Это

язык, на кото-

ром написана мобильная опера-

ционная си-

стема And-

почтения на сегодня

Java.

ятно будут востребованы в недалёком будущем?

# <u>schemer | Haskel Лучшие языки программирования</u><br>Софикация | Следующего десятилетия

Stephen Frasier

roid. В августе 2011 года Java на-

ходился на первом месте в рей-

тинге языков программирования

по данным the TIOBE Programming

Community Index, лидируя в тече-

ние многих месяцев. (Согласно

статистике the TIOBE, опублико-

ванной 8 августа 2011 года, Java,

занимая первую позицию, в 4 раза

чаще упоминался в поисковых

запросах.

чем РНР, находящийся на 4 месте). Јаvа необычайно популярен.

#### **PHP**

PHP - лучший выбор для разработки и внедрения веб-приложе-

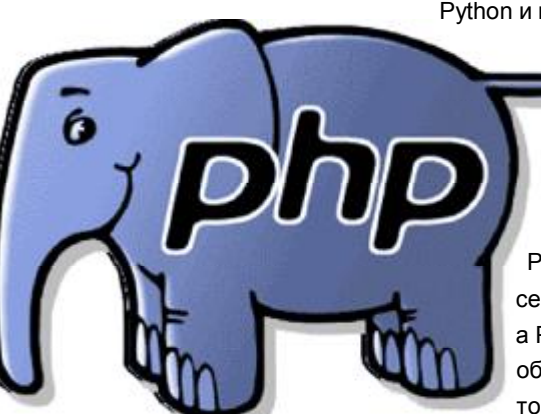

ний, а также для корпоративных программ. РНР также хорош для фриланса. В текущем рейтинге TIOBE Index он нахолится на 4 месте.

В своём списке я отдал РНР одну из высоких позиций, исходя из своего веб-опыта, который может послужить хорошей основой для возможной карьеры либо фриланса в сфере разработки РНР-ориентированных сайтов и приложений.

#### Python

Динамические языки, особенно Python, используются при создании облачных приложений на фрэймворках, например, Django. The Google App Engine написан на

Python и изначально только его

и поддерживал. Преимущество Perl и Python над PHP среди динамических языков - в том. что РНР является только серверным веб-языком. а Perl. и Python - языки общего назначения, которые используются в различных отраслях: от авиакосмической и оборонной

промышленности до науки и финансов, а также сферы высоких технологий. По самым послелним данным TIOBE Index, Python находится на 8 месте.

6

#### JavaScript (вместе с CSS и **HTML)**

JavaScript - язык Сети. Его поддерживают все известные бра-

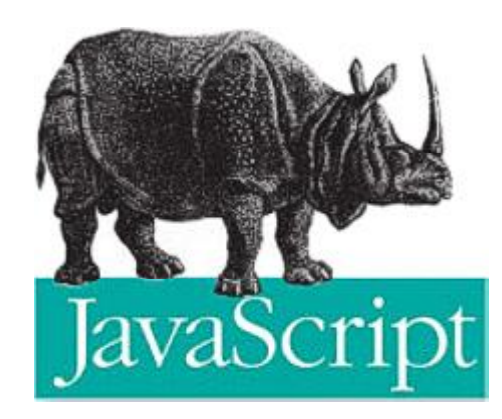

узеры, и этим всё сказано. В последнее время в рейтинге TIOBE Index JavaScript занимал 11 и 10 места (июль и август 2011 года соответственно).

JavaScript вощёл в мой небольшой список по тем же причинам, что и РНР: предыдущий

опыт может быть хорошей основой и толчком вперёд

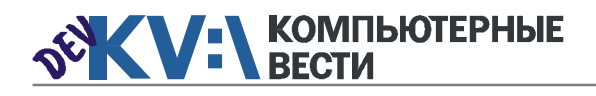

### Лучшие языки программирования следующего десятилетия

Рейтинг языков программирования TIOBE programming community index

The TIOBE programming community index - это список 20-ти популярных языков программирования, который составляется ежемесячно. Позиции языков распределяются по частоте поисковых запросов в поисковых системах Google, Google Blogs, MSN, Yahoo, Wikipedia и YouTube. Например, в текущем списке TIOBE (на 8 августа 2011) первые 12 позиций следующие:

- $1.$  Java
- $2C$
- $3C++$
- 4 PHP
- $5. C#$
- 6. Obiective-C
- 7. Visual Basic/Basic
- 8. Python (курсы обучения Python)
- 9. Perl
- 10. JavaScript
- **11. Lua**
- 12. Ruby

#### Техническое образование как решающий фактор

Очевидно. что как минимум одним из факторов. влияющим на

выбор языка программирования для изучения с целью дальнейшего трудоустройства или фриланса, будет наличие технического либо связанного с ИТ образования.

В техническую часть моего собственного образования входит усиленное программирование на HTML/XHTML, немного CSS, а также изредка написание скриптов (ColdFusion, JavaScript, ASP.net, РНР и некоторые другие). Реальный опыт программирования ограничивается BASIC, который я довольно хорошо изучил (много лет назад).

Уже более лесяти пет я занимаюсь дизайном и модифицированием вебсайтов. И хотя подумывал о попутном изучении родственных языков вроде JavaScript и PHP, кроме как на ColdFusion, ни на чём долго не останавливался. Как бы то ни было. в последние несколько лет я занимаюсь тем. что мне нравится: выполняю задания, связанные с созданием контента, ориентированного на SEO (поисковая оптимизация), или чтото подобное.

#### Вывод

Я его ещё не сделал. Если бы нужно было принять решение сегодня, выбрал бы Руthon (в качестве первого языка) и РНР (для дополнительного дохода во фриланс-программировании).

Учитывая свой опыт в разработке различных сервисов, связанных с веб-дизайном и контентом, наиболее логичным для меня было бы изучение тех языков программирования, которые больше всего связаны с веб-разработками. Такими языками являются PHP и Java-Script. Однако этот список увеличивается, так как стандарты веба всё больше и больше расширяются. Я всё ещё ищу информацию по этому вопросу и определюсь после того, как начну изучение своего первого языка программирования (либо С. либо Python).

#### Обсудить

### **Выберите** качество и надежность

Ноутбуки BEIABM Tempo M обеспечат Вам надежность, мобильность и производительность

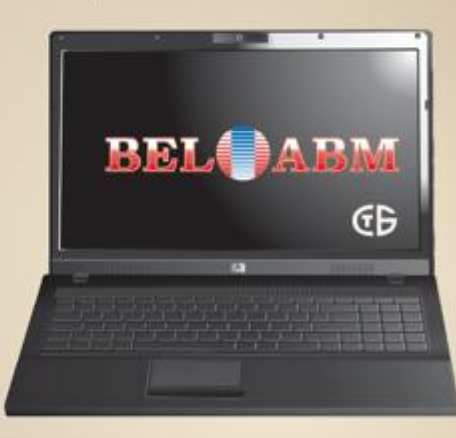

Выбрав ноутбук ВЕІАВМ Тетро М. Вы убедитесь, что сочетание высокого качества и привлекательной цены - возможно!

РБ, 220002 г. Минск, пр-т Машерова, 25 Тел.: (017)283-19-20 (5 линий), факс: (017)210-12-05 http://www.belabm.by

(C3AO BenABM) YHH 100341711

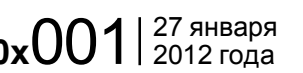

# Юридическая помощь ИТ-компаниям

*Сегодня гость нашей рубрики "Стартап" — проект IT Legal Solutions, занявший второе место на конкурсе IT-Jump 2011 в номинации "Лучшая IT-идея". О нём нам рассказывает автор проекта Антон Никончик.*

#### — Почему вы решили организовать свой стартап?

— Решение начать свой проект, IT Legal Solutions, для меня было эволюционным путем своего развития. По образованию и роду деятельности я юрист. Начал карьеру в корпоративной среде, через какое-то время уперся в потолок, понял, что дальше в этом направлении мне расти неинтересно. Когда осознал это, занялся частным консультированием в сфере ИТ-права и бизнеса, чем и продолжал заниматься до последнего времени. Логично было бы предположить, что следующим шагом должна была стать организация собственной консультационной или юридической фирмы, то есть партнерство с другими юристами и/или наем работников. Однако поймал себя на мысли, почему бы не перепрыгнуть через ступеньку. Во многих отраслях произошла или происходит автоматизация бизнес-процессов. Почему бы не упростить и оказание юридической помощи? Хотя

бы в тех ее аспектах, которые подлежат стандартизации и неоднократно повторяются для многих компаний, предпринимателей. Поскольку я занимался ИТ-правом и знаю, что требуется для этой отрасли, именно автоматизация юридических процессов, характерных для ИТ-бизнеса и всех его представителей, стала фокусом проекта IT Legal Solutions. Вот почему высокие оценки экспертов из известных ИТ-компаний нашему проекту на конкурсе IT-JUMP 2011 были для меня подтверждением как правильности выбранного направления, так и очень мотивирующим для дальнейшей работы над проектом фактом.

— В чем суть вашего бизнеса?

— Идея IT Legal Solutions — упросить для ИТ-специалистов и ИТкомпаний в странах СНГ доступ к правовой помощи и юридическим услугам, предложив их в виде вебинструментов и онлайн-сервисов. Возьмем небольшую ИТ-компанию. Ей нужно построить хотя бы минимальные юридические процессы — подготовить договоры с заказчиками или пользователями, составить грамотные трудовые контракты, должностные инструкции и прочие внутренние документы, в том числе для фиксации генерируемой интеллектуальной собственности. У этой компании есть выбор — "забить" на правовые вопросы или подготовить документы самим (что чаще всего одно и то же), обратиться к юристу или юрфирме и заплатить существенные деньги, взять в штат юрисконсульта и нести постоянные издержки в отношении нерегулярных потребностей. IT Legal Solutions предлагает более эффективное и удобное решение: за небольшие деньги использовать наш SaaS-продукт, который проведет такую ИТ-компанию по всем необходимым для нее шагам, подскажет, что ей конкретно нужно в части юридического обеспечения деятельности. На выходе ИТ-компания сможет сконструировать для себя любые документы, контракты, учитывающие именно ее специфику.

В дальнейшем мы планируем добавлять функционал (собственный или интеграционный) по уп-

равлению и защите интеллектуальной собственности, работе с СПО, управлению контрактами.

#### — За счет чего вы планируете развиваться на старте и дальше?

— Сейчас заканчивается разработка нашего первого в линейке продукта — конструктора договоров, документов и автоматизированного проводника по правовым бизнес-процессам. Одновременно ведется работа по созданию информационного вебпортала по юридической тематике для профессионального ИТ-сообщества — [ITLegalSolutions.com.](http://itlegalsolutions.com/) На него мы делаем большую ставку в плане сплочения, с одной стороны, аудитории, у которой есть потребность в ответах на юридические вопросы в сфере ИТ, а с другой стороны, экспертов, практиков, специалистов в ИТ-праве, желающих поделиться своими знаниями и привлечь к себе

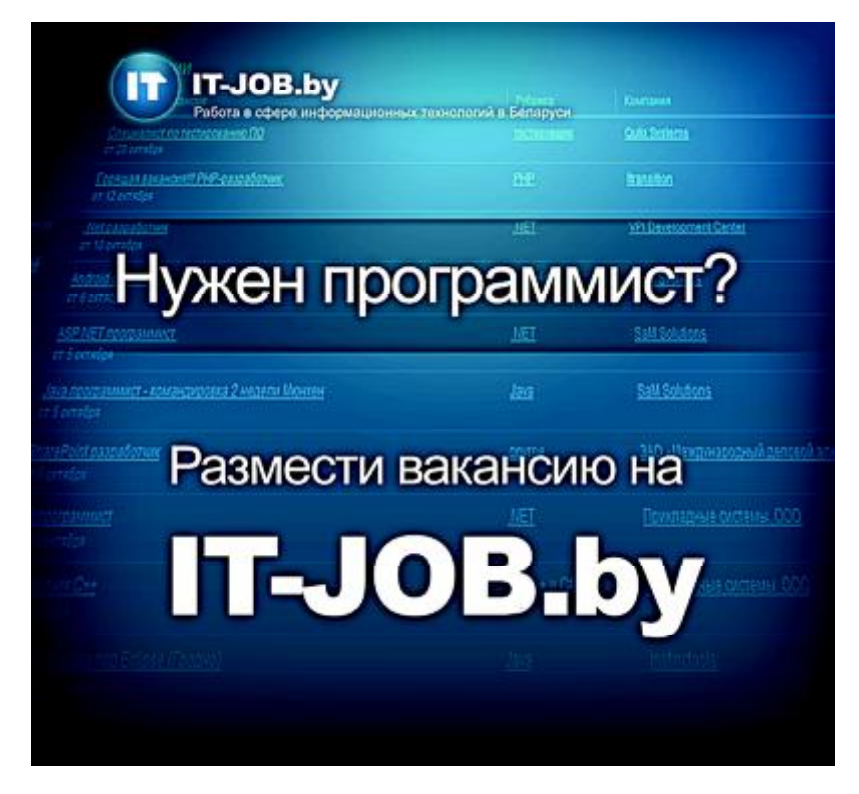

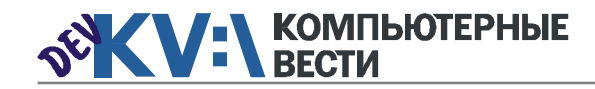

### Юридическая помощь ИТ-компаниям

внимание. Вебпортал также в завершающей стадии разработки и близок к выходу в бету. - Кто ваш главный конку-

рент?

- На русскоязычном рынке у проекта нет прямых конкурентов. Я имею в виду целенаправленные правовые решения именно для Наша система "знает" все нюансы этого бизнес-процесса и поможет, к примеру, правильно включить в контракт характерные для ИТ-системы оплаты (time and materials, fixed costs), описать переход прав на созданные объекты интеллектуальной собственности и на background technology.

**66 Идея IT Legal Solutions - упросить для ИТ**специалистов и ИТ-компаний в странах СНГ доступ к правовой помощи и юридическим услугам, предложив их в виде веб-инстру-" ментов и онлайн-сервисов.

ИТ-сферы. Существуют продукты общего охвата, в основном, российские, работающие как конструктор договоров и документов на все случаи жизни. Эти решения не учитывают специфики какой-либо конкретной отрасли. В нашем же случае речь именно о сфере ИТ и правовых решениях, "заточенных" конкретно под ее нужды. Если взять конструирование пользователем договора с помощью нашего продукта, то это будет, к примеру, не какой-то абстрактный лицензионный договор или договор подряда, а контракт на разработку ПО, кастомизируемый под любую конкретную ситуацию ИТ-компании или заказчика.

включение стороннего кода, порядок приемки и передачи выполненных работ и все иные специфические аспекты, интересующие именно ИТ-профессионала.

- Как вы планируете искать инвестора?

- В настоящее время проект не ищет инвестора. Что касается разработки веб-приложения и портала - эти задачи отданы на аутсорсинг компании-девелоперу. В части наполнения контентом продвигаемся собственными силами и ищем взаимовыгодное сотрудничество с экспертами. В целом, есть стремление первый продукт создать без привлечения ин-

вестора.

- С какими сложностями вы столкнулись на данном этапе, какие прогнозируете в обозримом будущем?

- Пока определенные сложности возникают с подбором квалифицированных кадров. Например, нам нужны юристы начального уровня для выполнения различных задач. Несмотря на то, что белорусские ВУЗы перепроизводят юристов. найти среди них интересующихся ИТ-правом оказывается трудноразрешимой задачей. К сожалению, столкнулись с тем. что по окончанию ВУ-Зов многие выпускники даже с очень высокими баллами инертны. пассивны, так и не определилось, чем конкретно хотят заниматься.

Большая проблема — квали-

фициро-

ванный маркетолог, владеющий современным инструментарием продвижения веб-решений. Стартапу с его ограниченностью в ресурсах приходится делать тяжелый выбор: искать талантливых выпускников, одержимых идеей и желанием реализовать себя (это очень редкий ресурс): нанимать или привлекать за долю уже состоявшегося гуру (это дорогой ресурс); либо становиться самим себе маркетологом (в ушерб времени, посвящаемого своей основной компетенции).

#### - Что бы вы посоветовали тем. кто хочет создать свой стартап?

- В советах тем. кто хочет создать стартап, сложно быть ори-

Soeeck

alvels

duction

гинальным, особенно когда ты сам еше находишься в процессе становления. Однозначно, команда для стартапа очень важна: к ее формированию нужно подходить очень тшательно. чтобы не тратить попусту время и деньги на людей и отношения, с которыми заранее чувствовалось, что не по пути, но за неимением лучшего или по каким-то иным соображениям вы решили дать им шанс. Также определяющими факторами для успеха стартапа являются увлеченность и преданность делу. Похоже, что иногда эти веши могут быть сильнее и весомее самой идеи.

#### Обсудить

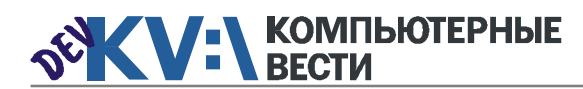

#### Менеджерам

[Financial Management for Project](http://www.education.iba.by/courses/business/communications/course/db67886027cdba75.html) **Managers** 

2 учебных дня, 16 часов Учебный центр IBA

#### [Managing Projects in Software](http://www.education.iba.by/courses/business/personal/course/f7d6514469eaf514.html) **Development**

2 учебных дня, 16 часов Учебный центр IBA

#### [Project Cost and Schedule Mana](http://www.education.iba.by/courses/business/communications/course/b980829ef9290299.html)gement

3 учебных дня, 24 часа Учебный центр IBA

#### Комплексный Интернет-марке[тинг. Как использовать интернет](http://www.tc.belhard.com/courselist/kursy_internet_marketing.php) для пользы дела 60 часов УЦ "БелХард Групп"

[Построение системы менедж](http://www.stamsoft.by/businessstudio/education/course-system.html)мента качества при помощи Business Studio 3 учебных дня

ЧП "СТАМ Софт"

HTVD "Mooree Everox" VHT 191393796

#### [Принципы управления проек](http://www.education.iba.by/courses/business/communications/course/ee6746a7e1e893ee.html)тами

5 учебных дней, 36 часов Учебный центр IBA

#### Основы бизнес-анализа при [разработке программного обес](http://www.training.belhard.com/courses/business-analysis)печения

Диплом Международного института качества. 3 уровня по 48 часов ЦОТ "БелХард Групп"

[Проектирование системы уп](http://www.stamsoft.by/businessstudio/education/course-project.html)равления компанией в Business **Studio** 3 учебных дня ЧП "СТАМ Софт"

#### [Управление проектами при раз](http://www.training.belhard.com/courses/pm-it)работке ПО

Диплом Международного института качества. 3 уровня по 60 часов ЦОТ "БелХард Групп"

#### [Управление рисками в ИТ-про](http://www.training.belhard.com/courses/it-risk)ектах (риск-менеджмент при разработке и внедрении ПО) ЦОТ "БелХард Групп"

#### Cпециалистам [Авторизованные курсы Micro-](http://education.iba.by/courses/it/microsoft/)

soft Более 30 курсов по разным направлениям Учебный центр IBA

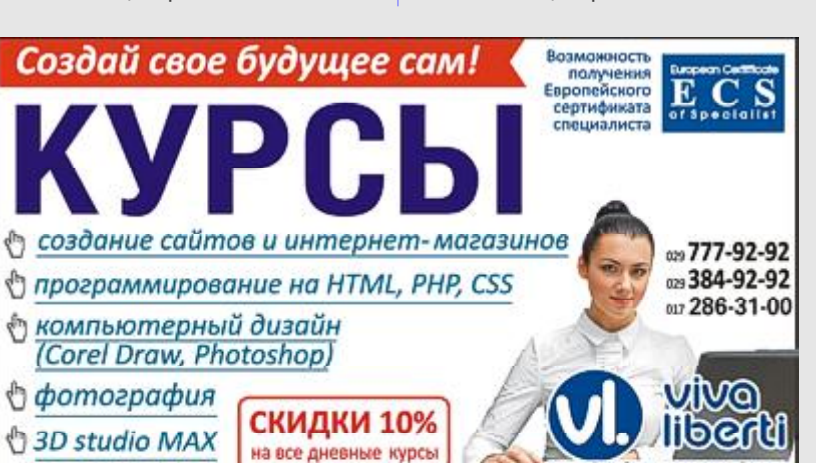

#### [iOS Basic Training](http://www.epam.by/trainings-minsk.htm#130)

 $0 \times 001$  | 27 января

1 месяц, 3 раза в неделю+практика, б/п EPAM Systems

#### [Ruby on Rails](http://altoros.com/ror_training.html)

3 мес. Бесплатно Altoros Development

[Systems Engineering & Data Inte](http://www.epam.by/trainings-minsk.htm#137)gration 140 часов, 3 раза в неделю, б/п EPAM Systems

[Администрирование Linux](http://linux.ite.by) Сертификат. 1,5 месяца (18 занятий) ОЦ "Айти Эксперт"

#### [Использование сетевого обору](http://education.iba.by/courses/it/cisco/)дования Cisco. Части 1-2 5 учебных дней, 40 часов Учебный центр IBA

[Академия 1С-Битрикс](http://newsite.by/products/academy/) Серия курсов "1С-Битрикс: Управление сайтом". 6 курсов для разных специалистов От 1 до 4 учебных дня, 8-32 часа Компания "Новый сайт"

#### [Основы поддержки Mac OS X](http://education.iba.by/courses/it/apple/course/bc8a4ab014c1c083.html) 10.6 3 учебных дня, 24 часа

Учебный центр IBA

[Приложения для iPhone: разра](http://www.tc.belhard.com/courselist/49.php)ботка и программирование 56 часов УЦ "БелХард Групп"

[Windows Phone 7: проектирова](http://www.tc.belhard.com/courselist/kursy_windows-phone-7.php)ние и разработка приложений 60 часов УЦ "БелХард Групп"

[Разработка приложений для](http://www.tc.belhard.com/courselist/kursy_android.php) платформы Android 60 часов УЦ "БелХард Групп"

[Администрирование Oracle](http://tc.belhard.com/courselist/kursy-oracle.php) 40 часов УЦ "БелХард Групп"

KV:\ОБУЧЕНИЕ

Система информационной безо[пасности: организационные ас](http://www.belsoft.by/site/ru/education/information_security/803)пекты и техническая защита информации 5 учебных дней, 36 часов

НПП "БелСофт"

[SEO-продвижение](http://shipalex.com/index.php/komp-kurs/seo) 2 месяца, 60 часов ООО "Шипалекс"

#### [Продвинутый SEO-курс \(для](http://ib-t.by/page-1099-ru.html)

бизнес-специалистов) 30 часов Институт Бизнес-Технологий

[Промышленная разработка ПО](http://www.itransition.by/career/training/software-development/) 2 месяца, бесплатно **ITransition** 

[Профессиональный курс 3D-мо](http://www.myfreedom.by/kursi/professionalniy-kurs-3d-modelirovaniya-uroven-1)делирования. Уровень 1 40 часов ЦКО "Freedom"

Начинающим [1:С Бухгалтерия: Программиро](http://ib-t.by/page-1024-ru.html)вание  $42$  часа Институт Бизнес-Технологий

[Java-программирование для но](http://shipalex.com/index.php/komp-kurs/java-/java-)вичков 1.5 месяца, 40 часов ООО "Шипалекс"

[Основы программирования на](http://tc.belhard.com/courselist/kursy-java.php) Java

60 часов УЦ "БелХард Групп"

[Графический дизайн в Photo](http://shipalex.com/index.php/komp-kurs/komp-grafika)shop и CorelDraw 1.5 месяца, 45 часов ООО "Шипалекс"

[Web-дизайн \(комплексный курс\)](http://www.tc.belhard.com/courselist/25.php) 72 часа УЦ "БелХард Групп"

[Web-дизайн: HTML, CSS, Flash,](http://ipk.by/kompyuternyie-kursyi/web-dizayn-css-flash-actionscript.html) **ActionScript** 96 часов ОЦ "Юниверсум"

[Базовый SEO-курс \(от новичка](http://ib-t.by/page-1097-ru.html) до специалиста) 58 часов Институт Бизнес-Технологий

[Дизайнер-аниматор: 3DS Max,](http://ib-t.by/page-814-ru.html) Macromedia Flash 70 часов

Институт Бизнес-Технологий

[Видеомонтаж для начинающих](http://ib-t.by/page-1160-ru.html)  $40$  часов Институт Бизнес-Технологий

#### [Компьютерное проектирование](http://ipk.by/kompyuternyie-kursyi/kompyuternoe-proektirovanie-sapr-autocad.html) (САПР AutoCAD) 36 часов ОЦ "Юниверсум"

#### Увлечения

[Ди-джей на радио](http://ib-t.by/page-830-ru.html) 70 часов Институт Бизнес-Технологий

[Студия танцев ODEON](http://odeonart.by/plan.php)

[Капоэйра. Набор в новые груп](http://axecapoeira.by/training)пы

[Курсы по дайвингу](http://www.pm-bezdna.com/index.php/.30....0.0.0.html)

[Курсы по стрельбе в стрелко](http://www.shoot.by/contacts.htm)вом клубе Shoot.by

[Фехтование для начинающих](http://fence.by/proposition/exclusive/new)

[Школа фотографии](http://club.foto.ru/school/howtogetin.php)

[Экстремальное вождение. Шко](http://www.voditel.by/learning/schedule.html)ла Н. Овчинникова

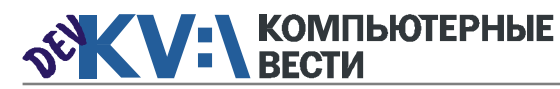

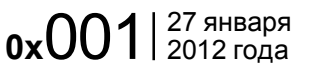

# Используем WordPress как framework

Игорь САВЧУК, Blogerator.ru

WordPress - не только известное и хорошее решение для создания блогов, но и отличный блоговый движок. И это не всё, на что он способен. Мощность и структура движка таковы, что он позволяет создавать персональные странички или даже целые сайты буквально за минуты, используя те функции и возможности, которые уже есть в WordPress.

Итак, я утверждаю, что с возможностями WordPress вы можете просто и быстро создать профессиональный веб-сайт, не обязательно в формате блога или формате стандартного Word-Press'a, - просто используя WordPress как фреймворк. Я пишу эту заметку для людей, которые имеют минимальное представление в сайтостроительстве, поэтому буду подробно обжевывать, возможно, какие-то уж слишком базисные веши - лишь по одной причине: уверяю вас, это доступно каждому.

#### В чем суть метода?

При создании нашего будущего сайта для начала нужно установить его сердце - фреймворк. Вам нужна готовая инсталляция WordPress на вашем сайте, минимальные знания HTML (ну, а если

будут ещё и начальные знания PHP - вообще супер), а также обычный текстовый редактор.

Давайте создадим файлик test.php и сохраним его в корне вашего сайта (здесь под корнем я имею в виду ту же папку, куда установлен WordPress и где вы ви-

**66 С возможностями WordPress вы можете про-**

дите файлы типа wp-config.php, wp-login.php или wp-blog-header.php и так далее).

Теперь давайте отредактируем наш тестовый файлик test.php и добавим туда в самом его начале (сверху) следующие строчки: <?php include('wp-blog-

header.php');  $?$ 

Теперь просто сохраните файл

- готово! Это простая и неприглядная команда добавляет на ваши, теперь квази-статические, странички почти все бесконечные возможности, функции и команды платформы WordPress.

Давайте проверим, работает ли это так, как мы ожидаем. Для этого добавим в нашу тестовую страничку следующий простейший НТМL-код:

- <?php include('wp-blogheader.php');  $?$  $\hbox{\tt }$
- <body>

<div class="name"><?php bloginfo('name'); ?></div> <div

class="description"><?php

сто и быстро создать профессиональный веб-сайт, не обязательно в формате блога или формате стандартного WordPress'a. "

 $\langle$ /html>

bloginfo('description'); ?></div></body>

Не забудьте сохранить это на вашем сайте, после чего откройте эту страничку через браузер (например, по адресу www.yoursite.com/test.php, rae yoursite.com - адрес вашего сайта).

Если всё работает как надо, вы

увидите имя и описание вашего блога, ранее сохраненные через наш фреймворк - WordPress. Точно таким же образом мы собираемся использовать и другие встроенные функции этого блогового движка, но уже на нашем сайте.

#### Пишем шаблонизатор htmlстраничек за 10 секунд

Окей, движемся дальше. Создадим простейшую шаблонную страничку для нашего текстового контента, который затем мы можем вставлять в уже готовый шаблон.

Создаём новый test.php с данным минимальным кодом: <?php include('wp-blogheader.php'); ?>  $\langle$ ?php qet header(); ?> <!- ниже начинается ваш текстовый контент в HTMLформате 

#### <!- здесь заканчивается ваш контент ->

<?php get footer(); ?>

На этой страничке, используя функции get header() и get footer(), мы делаем вставку на нашу страницу заголовка и футера (концовку) для всех страниц сайта на основе этого шаблона. По-

вторюсь, все конкретные детали настройки шапки и хвоста страницы будут браться из настроек WordPress'a.

Далее давайте сделаем ещё одну шаблонную страничку, которую немного усложним за счет добавления дополнительных, стандартных для современного сайта, элементов. Например, сайдбара. Вот как будет выглядеть код нашего усовершенствованного шаблона в этом случае: <?php include('wp-blogheader.php'); ?>  $\langle$ ?php qet header(); ?> <!- ниже начинается ваш текстовый контент в HTMLформате  $\overline{a}$ 

<!- элесь заканчивается ваш контент ->

<?php get sidebar(); ?> <?php get footer(); ?>

Всё очень легко и понятно. не правда ли? С помощью функции get sidebar() мы вставляем сайдбар на свой сайт. Теперь ответим на логичный вопрос: а какие вообще функции доступны для использования подобным образом? Таких функций слишком много, чтобы пытаться все их продемонстрировать в этой краткой статье. Здесь перечислены са-

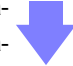

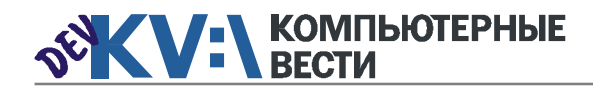

## Используем WordPress как framework

мые главные из них. Выбирайте, приспосабливайте, фантазируйте!

#### Когда есть смысл использовать фреймворк на основе **WordPress?**

Сначала подытожим: мы уже знаем, что всё, что можно сделать с помощью WordPress или его установленного плагина, можно запросто использовать на своем кастомизированном HTML-сайте. Пvтем подключения в первой строке wp-blog-header.php вы подключаете всю мощь этой блоговой CMS.

Но тут возникает вполне правомерный и логичный вопрос: почему вместо всего этого вуду мне просто не использовать свой собственный шаблон в рамках Word-Press?

Да, во многих случаях именно так лучше и сделать.

Но у сайта на основе фреймворка есть преимущество в том, что у вас сохраняется полный контроль над файлами и структурой вашего сайта. На кажлой отлельной странице вы сами решаете. что из всего громадья функциональности WordPress использовать в каждом конкретном случае - ваш сайт будет под вашим полным контролем при таком подходе. Да, почти всё то же самое можно сделать и с помощью Word-Press Page Templates, но это более тяжеловесный и трудно контролируемый для новичка способ.

#### И что я могу делать с этой техникой?

Хорошо, давайте подытожим, что вообше мы можем сделать с помошью нашего хитрого Wordpress-инжектинга?

- У вас уже есть свой блог на WordPress, но вы хотите расширить его до

сайта  $4TO -$ 

бы все это работало

в паре. Часто в этой ситуации ставят второй (параплельный) WordPress - это не всегда оправданно и нужно. С другой стороны. голый HTML также часто смотрится слишком уж примитивно, а тут вы, как бонус, автоматически получаете единообразие оформления блога и его сайта-визитки:

- Вам нравится какая-то тема оформления для WordPress и хочется с минимальными усилиями применить её на своём небольшом HTMI - сайте:

- Для каких-то динамических вставок или эффектов на своем сайте, когда вы без понятия, как их реализовать. Можно запросто воспользоваться готовой функциональностью WordPress или его любым подходящим плагином;

- Для простых контент-сайтов. где не нужны излишние навороты, но часто не хватает лишь какой-то одной функции, например, комментариев к опубликованной статье.

- Фактически, это более продвинутый заменитель таких методов. как SSI, который имеет множество преимуществ при работе над большими статическими контент-проектами, но не везде есть, тогда как сейчас трудно найти хостинг. на котором нельзя было бы установить суперстандартный для нынешнего интернета Word-Press.

- Наконец, это весело - использовать что-то совсем не так. как делают все остальные. Если вы настоящий гик, этот простой

способ создания сайта - отличный способ лишний раз жирно это подчеркнуть.

В любом случае, эпоха статических сайтов уже точно прошла. И даже если вы так не считаете и так же, как и Google, уверены, что "контент - единственный король", попробуйте приведенный мною выше компромиссный вариант, который доступен даже для начинающих вебмастеров и требует минимального знания HTML.

Здесь вы, с одной стороны, сохраняете полный контроль над структурой своего сайта буквально ценой вставки одной-двух дополнительных строчек, а с другой

- получаете сайт, сочетающий одновременно главные преимущества статических HTML-сайтов и современных динамических CMS.

**P.S.: Если вдруг у вас выскаки**вают сообщения типа "Fatal error: Call to undefined function", npoсто проверьте кавычки в примерах кола, привеленного выше, так как при копировании в некоторых редакторах эти кавычки могут автоматически подменяться другими. Везде они должны быть одинарными кавычками, в противном случае это может приводить к таинственным ошибкам на вашем веб-сер-Bepe.

#### Обсудить

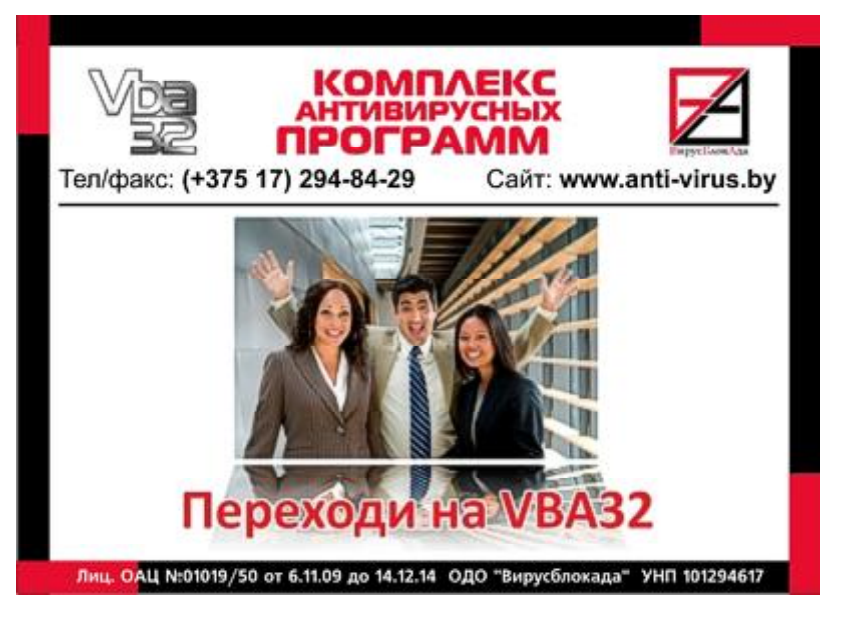

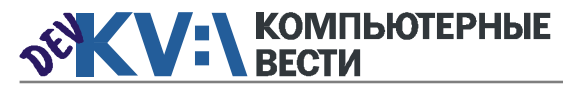

### $0.27$   $^{27}$   $^{3}$ HBapa

# **ИТ в Беларуси: студенты и кризис**

*О проблемах современной белорусской ИТ-индустрии в поиске кадров, о работе ИТ-компаний со студентами, а также о том, на что стоит ориентироваться специалистам, только начинающим свои шаги на рынке труда в ИТ, нам рассказал CEO компании SoftSwiss Иван Монтик.*

— В последнее время много говорят о проблеме нехватки кадров в белорусской ИТ-отрасли. Ощутила ли это ваша компания на себе?

— Я думаю, что это ощущает тем или иным образом каждая компания. Однозначно, спрос на квалифицированного специалиста больше, чем предложение. Но тут надо выделить ключевое слово квалифицированного. К сожалению, таких не много, а вот просто специалистов, которые выдают себя за квалифицированных, хватает. Мы стараемся создать такие условия для нашей команды, чтобы они не хотели уходить. Могу сказать, что это удается. Очень многие ребята сильно переоценивают свои способности, в резюме написано все просто супер, а на практике человек знает лишь половину из того, о чем заявлял. Также есть ребята, которые, поработав 3 года, уже видят себя Сениорами или Тим-Лидерами. Да, за 3 года можно многому научиться, но применить знания на опыте в различных проектах, ситуациях невозможно просто физически. Поэтому, если бы специалисты себя оценивали адекватней, и поиск сотрудников был бы проще. Время тех, кто собеседует, стоит дорого — это важно понимать кандидатам. А проблема с кадрами есть всегда. Уверен, что найти умелого и ответственного дворника тоже не просто.

— Берете ли вы на работу студентов? Если нет, почему?

— У нас есть и положительный, и негативный опыт. Студент студенту рознь. Есть студенты, которые уже со школы сами разбираются в коде, в технологиях, пытаются на простых примерах сделать работающее решение. Появляются даже такие, которые, будучи студентами, дадут фору многим выпускникам "вышки". У нас работают и ребята, которые имеют незаконченное высшее или вовсе не пытались учиться в университете. Нам важен опыт человека, его способности мыслить и разбираться, анализировать

найденную информацию. Поверьте, последнее, на что мы смотрим — диплом. Кандидатов с нуля мы не берем на работу.

— Имеет ли смысл, на ваш взгляд, для студентов работать в ИТ-компаниях параллельно с учебой?

— Конечно, имеет. В компании студент получит намного больше знаний и опыта, чем в университете. Есть пример — человек пришел

ваться, но это развитие будет очень медленным и слабым, по сравнению с западными странами. Мы пытались работать на внутреннем рынке. Среди наших клиентов полтора года был, в том числе, Velcom, но эффект от сотрудничества даже с такой компанией заметно ниже, чем от проектов с небольшими западными заказчиками.

— Каковы сегодня "технологические ориентиры" белорусской

**66 В компании студент получит намного боль**ше знаний и опыта, чем в университете. "

к нам на работу, учась на втором курсе мехмата. Работал по 2-4 часа в день и 3 месяца летом на полный день. За полгода его уровень, который не был начальным, серьезно возрос благодаря его старанию и хорошему математическому бэкграунду. Мы предложили хорошую зарплату на полный день, и он перевелся на заочное отделение. При этом даже пришлось переговорить с родителями и убедить их, что для будущего их сына так лучше.

— Будет ли, по вашему мнению, развиваться внутренний рынок разработок, стоит ли новым компаниям ориентироваться на работу на нем?

— Я думаю, что он будет разви-

ИТ-индустрии? И на какие технологии стоит ориентироваться студентам, которые хотят быть востребованы на рынке труда?

— На сегодняшний день мы переживаем плавный переход от десктопных приложений к веб- и мобильным приложениям. Главные тренды, несомненно, — мобильные устройства, в том числе планшеты. Однако, что касается технологий разработки, тут очень серьезных изменений нет. Идет эволюция, но не революция. Поэтому специалист, который отлично знает С++, сможет быстро разобраться с другими технологиями... или программист php должен без проблем освоить Ruby. Или Python... сама технология имеет некоторые особенности, но алгоритмы и принципы похожи. Поэтому начинать можно с того, что больше нравится.

— Как, на ваш взгляд, грядущий мировой кризис повлияет на ИТ-отрасль в Беларуси и на вашу компанию?

— Я не думаю, что будет такой же кризис, как в 2008 году. Есть политическая проблема, которая, я уверен, в скором времени разрешится. Нашим основным рынком является Европа, в частности, немецкий регион. Мы наблюдаем значительный рост спроса на ITуслуги в данном регионе, что говорит об обратной тенденции, совсем не кризисной. Одним из инструментов диверсификации рисков в нашей компании является наш собственный продукт — аукционная платформа. На базе нашей платформы реализованы готовые решения классического, голландского и скандинавского аукционов. У нас есть текущие клиенты и есть постоянный устойчивый спрос на наш продукт. Мы имеем опыт работы в кризис, т.к. фактически именно в 2008 году, в кризисный год, мы начали работать как компания SoftSwiss.

[Обсудить](http://new.kv.by/content/it-v-belarusi-studenty-i-krizis)

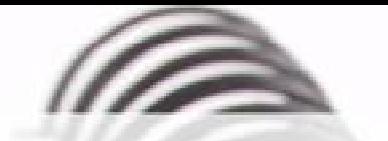

Мы с удовольствием опубликуем статьи по следующим тематикам:

- Всемирная паутина
- $\cdot$   $\cot$
- мобильные устройства
- программирование и разработка ПО
- администрирование
- наука
- технологии
- и по многим другим!

Знаешь что-то интересное? Поделись этим с читателями  $K$  $B$ "!

Нам не важно, студент ты или матерый профессионал.

# Главное - интересная тема и горячее желание рассказать о ней!

Нет опыта в написании статей? Наши редакторы помогут довести твои мысли до публикации.

3вони: (017) 203-90-10 Mumu: info@kv.by

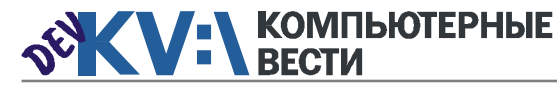

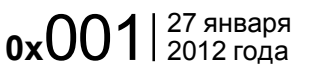

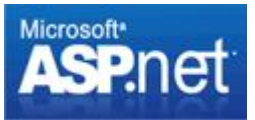

# **ASP.NET Request Processing**

Никита МАНЬКО, DiComandos@gmail.com

Что происходит между вводом в адресную строку браузера URL какого-нибудь сайта и отображением содержимого страницы на экране?

#### Определение IP-адреса, соответствующего введённому **URL**

Сначала браузер проверяет свой DNS (Domain Name System) кэш, в котором хранится таблица соответствий URL- и IP-адресов. Если введённый URL найден в кэше браузера, то необходимый IP-адрес определён. По умолчанию, время кэширования DNS, например в Firefox, составляет 60 секунд, что достаточно неудобно при разработке и отладке сайтов. Чтобы убрать кэширование в том же Firefox, нужно ввести в адресную строку about:config, затем найти и отредактировать либо создать запись dnsCacheExpiration, равную 0.

Если введённый URL не найден в кэше браузера (либо отключен), то запрос на соответствие IP-адреса введённому сайту отправляется локальной службе "DNS-клиент". Отключать данную службу не рекомендуется, это повысит нагрузку на сеть (запросы больше не будут кэшироваться) и снизит про-

изводительность работы с сетью. Если есть необходимость сбросить локальный кэш, это можно сделать командой:

ipconfig /flushdns

В случае, когда введённый URL не найден и в локальном кэше. DNS-служба (средствами UDPпротокола) отправит запрос на указанный в сетевых настройках DNS-сервер. Обычно это сервер провайдера, который тоже кэширует запросы (рис. 1).

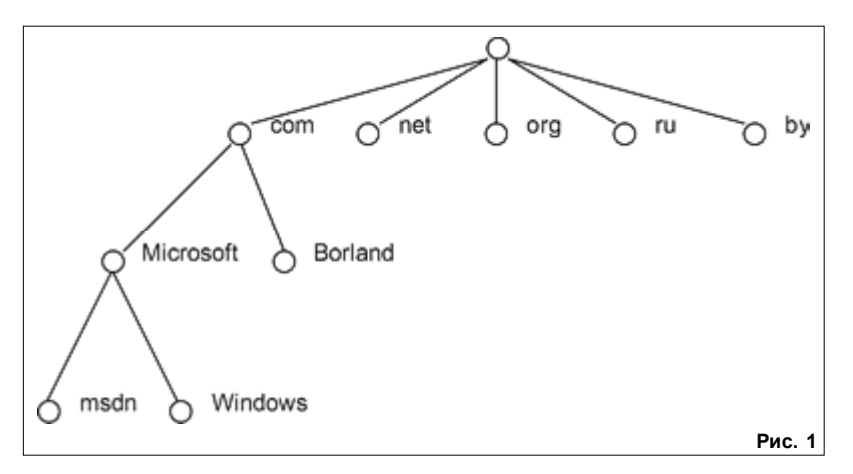

Рассмотрим два алгоритма работы DNS (без учёта кэширования):

возвращает готовый результат. Рекурсивный запрос хорош тем, что позволяет организовать кэши-

рование результатов и снижает нагрузку на сеть (итеративный поиск всеми клиентами забивал бы

**44 Рекурсивный запрос хорош тем, что позво**ляет организовать кэширование результатов и снижает нагрузку на сеть.

вращает либо IP-адрес искомого сайта, либо адрес другого DNSсервера, который рекомендуется, для продолжения запроса. Таким образом, локальный DNS-агент будет выполнять перебор DNS-серверов сам, пока не найдет ответ.

Итеративный - локальный

DNS-агент обращается к DNS-сер-

веру верхнего уровня, который воз-

Рекурсивный - DNS-агент делает запрос на DNS-сервер "v3най мне IP такого-то сайта". DNSсервер сам занимается поиском и

"

канал). Однако использовать его повсеместно непьзя, так как DNSсерверы спихнут свою работу на серверы более высокого уровня. Поэтому на практике делает так терминальные узлы в локальной сети используют рекурсивные запросы, а уже DNS-серверы локальных сетей - итеративные.

Итак, в результате, с помошью DNS браузер узнаёт IP-адрес введённого сайта и знает, куда отправлять запрос.

#### Отправка НТТР-запроса

Зная IP-адрес сервера и URL запрашиваемого ресурса, браузер устанавливает ТСР-соединение с сервером, формирует http-пакет и отправляет его на сервер. Пакет выглядит примерно так:

GET  $http://$ 

 $msdn.microsoft.com/ru-ru/$  $HTTP/1.1$ 

Host: msdn.microsoft.com Accept: text/ html, application/

xhtml+xml, application/  $xml; q=0.9, */*; q=0.8$ Accept-Charset: windows- $1251, utf-8; q=0.7, *; q=0.7$ Keep-Alive: 115 Connection: keep-alive

Верхняя строчка содержит <метод><URL><протокол/вер- $CMM$ 

Про GET, POST и другие методы можно почитать в вики.

Отдельное внимание следует уделить полю keep-alive, оно показывает, сколько секунд не разрывать ТСР-соединение браузера с сервером. С одной стороны, это экономит время клиента (не нужно на запрос каждого ресурса устанавливать новое ТСР-соединение), с другой стороны, это плохо тем. что стандартно серверы имеют ограничение на количество одновременных ТСР-соединений с одного IP-адреса. В ситуации, когда у провайдера один внешний IPадрес (например, 1000 абонентов выходят в интернет с одного IP на один сайт), доступ к сайту получат те, кто открыл сайт первым, остальные будут блокироваться данным ограничением.

Также стоит отметить, что при установке ТСР-соединения с сервером (по сути, создания и открытия сокета) указывает-

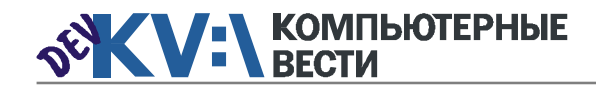

# **ASP.NET Request Processing**

ся определённый порт: для http это стандартно 80, для https - 443 порт. В случае, если на сервере запущен IIS, данный запрос обрабатывается им.

В итоге, на данном этапе сформирован и отправлен на сервер запрос HTTP GET, дальше следует его обработка IIS'ом.

#### Обработка IIS'ом входящего запроса

Самым низкоуровневым компонентом IIS'а является драйвер режима ядра http.sys. Этот драйвер отвечает за перехват и обслуживание входящих запросов (http и https). Когда мы создаём в IIS новый web-сайт, то этот сайт регистрируется в http.svs. Основная задача этого драйвера — направить НТТР-запрос необходимому процессу, запущенному в пользовательском режиме, который выполняет web-приложение.

Более подробно: http.sys помешает входящий запрос в очередь. управляемую тем Application рооґом. к которому принадлежит вызываемое приложение, и передаёт запрос на обработку процессу, в котором запущен необходимый Application pool. Каждый Application pool управляется экземпляром процесса w3wp.exe. По умолчанию. данный процесс за-

пускается от имени пользователя NetworkService, что, естественно, можно изменить.

Любой входящий запрос IIS анализирует и передаёт на обработку соответствующему внешнему модулю. Однако из этого пра-

вила есть исключение -IIS самостоятельно отлаёт статические ресурсы (изображения, html-страницы), а также закэшированные страницы.

Рассмотрим более полробно компоненты  $IIS$  7.

1. Драйвер http.svs. который слушает http- и https-порты, принимает входящие запросы и передаёт их IIS на обработку, после обработки отправляет результат обратно. (В IIS 7 этот драйвер заменил работу с сокетами из пользовательского режима). Очевидные плюсы:

- Позволяет в режиме ядра осуществлять кэширование (нет необходимости переключаться в пользовательский режим);

- Добавление запроса в очередь происходит без переключения в пользовательский режим:

- Он может осуществлять какую-то подготовительную обработку, security фильтрация:

2. World-Wide Web Publishing Service — в IIS 7 он выполняет

только роль адаптера для http.svs. Он конфигурирует драйвер (передаёт ему текущие настройки) и сообшает WAS, что запрос поставлен в очередь

3. Windows Process Activation Service (WAS) - отвечает за конфигурацию application pool и рабочих процессов. (Не привязан к http. т.е. одну и ту же конфигурацию можно использовать для http-сайтов и wcf-сервисов). При запуске WAS считывает конфигурацию из файла ApplicationHost.config и пе-

ApplicationHost.config. ApplicationHost.config is the root file of the IIS 7.0 configuration system. It includes definitions of all sites, applications, virtual directories and 6 application pools, as well as global defaults for the web server settings. K. Svchost.exe WAS. Global, Protocol, Application pool, Site, Application configuration. Windows Activation WAS manages application pools and worker processes for both HTTP Service (WAS) and non-HTTP requests.  $\boldsymbol{\Lambda}$ WWW Publishing WWW Service is the listener adapter for the Service HTTP listener. Here - HTTP.sys adapter. **WWW Service** Configure HTTP.sys 8 3 **HTTP**  $\overline{2}$ Initial request User Internet Рис. 2

редаёт её адаптерам "слушателей" (например, адаптеру http.sys, который конфигурирует непосредственно сам драйвер). В ApplicationHost.config лежит конфигурация протоколов, application pool'a... Если данный конфиг изменяется, WAS уведомляет об этом адаптеры слушателей (рис. 2).

4. Кроме того, WAS управляет рабочим процессом и application pool'ами. Когда слушатель принимает запрос, WAS смотрит запушен ли рабочий процесс. Если у необходимого пула приложений уже есть запущенный рабочий процесс, то адаптер передаёт ему запрос на обработку. В случае, когда для нужного пула приложений процесс не запушен. WAS

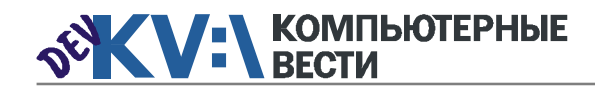

## **ASP.NET Request Processing**

запускает его. Благодаря тому, что WAS управляет процессами как http так и не http. в одном пуле приложений можно запустить приложения, работающие по различным протоколам  $(htp u net.tcp)$ 

5. IIS 7 Модули (например, authentication modules to authenticate client credentials and cache

modules to manage cache activity). Архитектура IIS 7 сконцентрирована не на самом сервере, а на модулях. Можно полностью контролировать список используемых модулей, заменять стандартные своими. Удаление ненужных модулей снижает уязвимость. В IIS 7 введена новая модель обработки запроса (старая, естественно, никуда не делать) - интегрированный подход. Новая модель обработки запроса - упорядоченный список модулей, как native, так и managed.

- Все типы файлов могу использовать возможности, доступные до этого лишь managed-коду. - Убирается избыточность и дублирование - одно и то же делалось в IIS, затем в ASP.NET

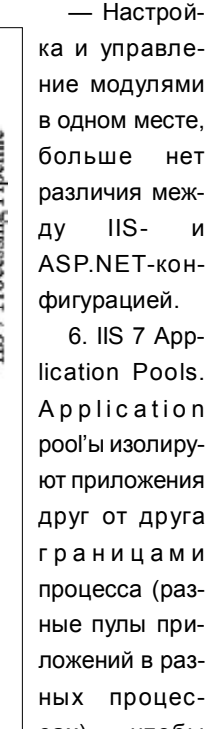

чтобы  $\text{cax}$ ). приложения с разных пулов не влияли друг на друга (безо-

пасность  $\mathsf{M}$ 

#### Ссылки по теме:

- 1. technet.microsoft.com/en-us/library/cc772774(WS.10).aspx
- 2. www.codeproject.com/KB/aspnet/aspnetrequestarchitecture.aspx
- 3. www.dotnetfunda.com/articles/article821-beginners-guide-how-iisprocess-aspnet-request-.aspx
- 4. www.west-wind.com/presentations/howaspnetworks/howaspnetworks.asp
- 5. learn.iis.net/page.aspx/101/introduction-to-iis-7-architecture/

т.п.). IIS 7 поддерживает режим изоляции с IIS'а 6. Кроме того, есть возможность включить Integrated mode (или использовать классический режим)

- Integrated application pool mode - запрос проходит по конвейеру, в котором native- и managed-модули

- Classic application pool mode - сначала процесс обрабатывается native-модулями (IIS), затем managed (asp.net).

#### Последовательность обработки HTTP-запроса в IIS 7

1. Посланный браузером запрос перехватывается драйвером http.sys

2. http.sys запрашивает у WAS информацию о конфигурации

3. WAS считывает конфигурационную информацию из application Host.config

4. WWW Service получает конфигурационную информацию (настройки сайта и application pool)

5. WWW Service конфигурируer http.sys

6. WAS запускает рабочий процесс для application pool (который необходим для обработки запроca)

7. Рабочий процесс обрабатывает запрос и передаёт ответ http.sys

8. http.svs шлёт ответ пользователю (рис. 3).

#### Обсудить

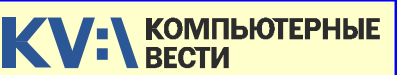

Издатель: ООО "РГ "Компьютерные Вести" Алрес: Минск ул Мельникайте 2 оф. 710.

Для писем: 220004, г. Минск, а/я 57.

Телефон/факс: (017) 203-90-10

E-mail: info@kv.bv

Редакция может публиковать в порядке обсуждения материалы, отражающие точку зрения автора. За достоверность приведенной информации ответственность несут авторы.

При перепечатке материалов ссылка на "КВ" обязательна

За достоверность рекламной информации ответственность несет рекламодатель.

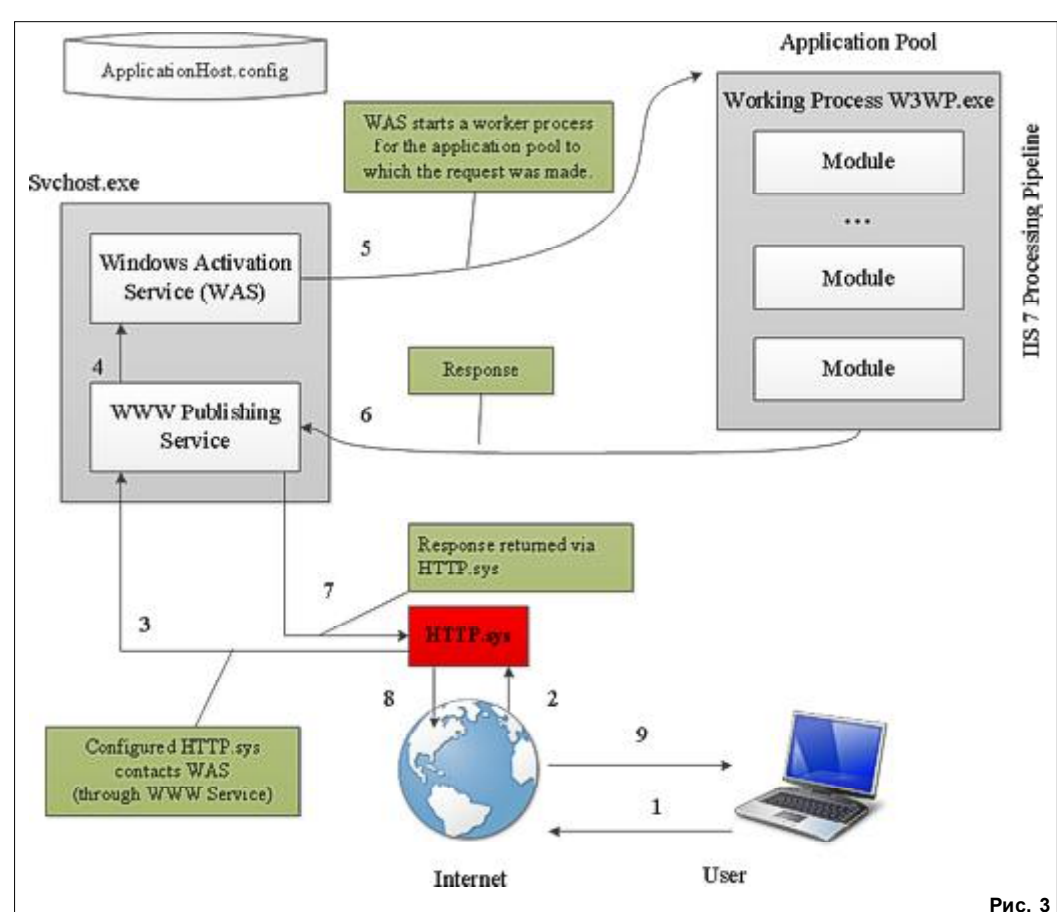

# Группа компаний "БелХард" приглашает на работу

В связи с ростом масштабов деятельности и открытием новых направлений требуются специалисты высокой квалификации в международные проекты на полную занятость:

- Программисты прикладных систем J2EE, C#, C++, Delphi, Python,
- Web-программисты ASP.NET, PHP, Ruby, Flash и Web-дизайнеры,
- Программисты мобильных приложений iOS, J2ME,
- Руководители проектов, бизнес-аналитики (разработка ТЗ для АСУП),
- Системные интеграторы (сисадмины со знанием Java),
- Функциональные тестировщики, тест-разработчики.

Наши ценности - это сильная команда, постоянное профессиональное совершенствование.

Предлагаемые нами условия: достойные вознаграждения, премии за достижения, широкие карьерные перспективы, соц. пакет с льготами от резидента ПВТ, эффективные процессы (ISO, CMMI) и современный инструментарий, разнообразие творческих задач, благоприятная атмосфера в команде.

С нами Вы сможете реализовать себя в актуальных, интересных проектах!

#### Специальное предложение студентам ИТ-специальностей со знанием английского языка:

- Проводим набор на стажировку с последующим трудоустройством, направления: SW Tester и SW Developer (PHP, Java, C#, IPhone).
- Гибкий график и сокращенная до 30 часов рабочая неделя,
- Стажеры могут быть направлены к нам на преддипломную и производственную практику,
- Наши сотрудники-выпускники вузов получают возможность оформиться на работу в качестве молодых специалистов (по распределению).

Подробная информация о вакансиях, об интенсивно растущих секторах корпорации, бланк резюме: www.job.belhard.com.

E-mail для резюме: job@belhard.com.